## **SISTEM INFROMASI BIRO PERJALANAN WISATA DI LABUAN BAJO**

**Tugas Akhir**

**Diajukan untuk Memenuhi Salah Satu Persyaratan Mencapai Derajat Sarjana Komputer**

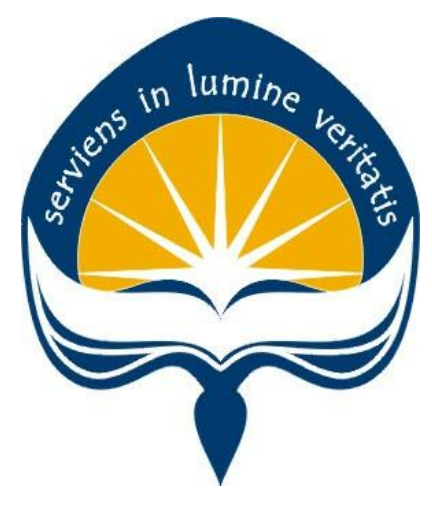

Dibuat Oleh:

**Yohanes Erros Sahu 170709393**

## **PROGRAM STUDI INFORMATIKA FAKULTAS TEKNOLOGI INDUSTRI UNIVERSITAS ATMA JAYA YOGYAKARTA**

**2021**

#### **HALAMAN PENGESAHAN**

#### Tugas Akhir Berjudul

#### SISTEM INFORMASI BIRO PERJALANAN WISATA DI LABUAN BAJO

#### yang disusun oleh

#### Yohanes Erros Sahu

#### 170709393

#### dinyatakan telah memenuhi syarat pada tanggal 24 November 2021

Keterangan

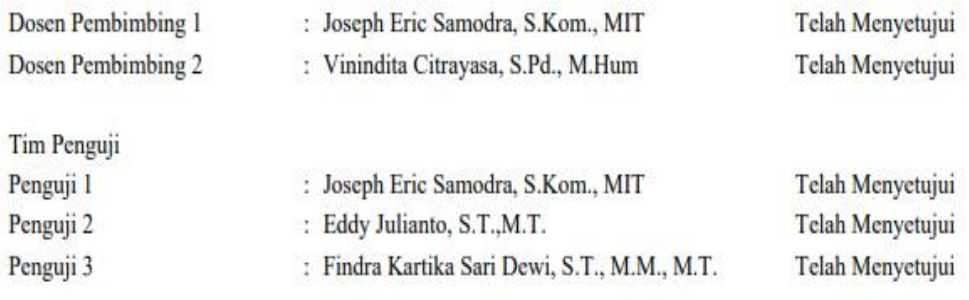

#### Yogyakarta, 24 November 2021

Universitas Atma Jaya Yogyakarta

#### Teknologi Industri

#### Dekan

ttd.

Dr. A. Teguh Siswantoro, M.Sc.

Dokumen ini merupakan dokumen resmi UAJY yang tidak memerlukan tanda tangan karena dihasilkan secara elektronik oleh Sistem Bimbingan UAJY. UAJY bertanggung jawab penuh atas informasi yang tertera di dalam dokumen ini

## **PERNYATAAN ORISINALITAS & PUBLIKASI ILMIAH**

Saya yang bertanda tangan di bawah ini:

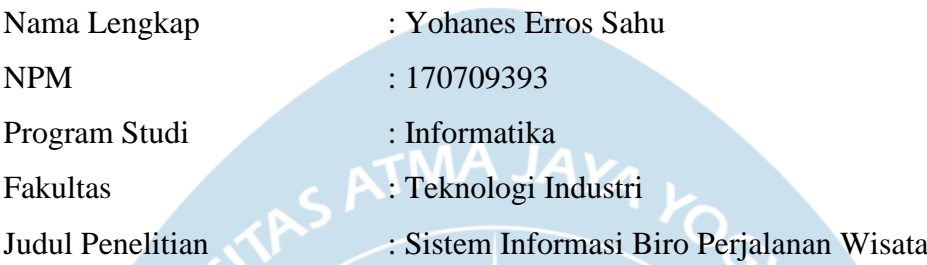

Menyatakan dengan ini:

- 1. Tugas Akhir ini adalah benar tidak merupakan salinan sebagian atau keseluruhan dari karya penelitian lain.
- 2. Memberikan kepada Universitas Atma Jaya Yogyakarta atas penelitian ini, berupa Hak untuk menyimpan, mengelola, mendistribusikan, dan menampilkan hasil penelitian selama tetap mencantumkan nama penulis.
- 3. Bersedia menanggung secara pribadi segala bentuk tuntutan hukum atas pelanggaran Hak Cipta dalam pembuatan Tugas Akhir ini.

Demikianlah pernyataan ini dibuat dan dapat dipergunakan sebagaimana mestinya.

Yogyakarta, 10 Nov. 2021 Yang menyatakan,

> Yohanes Erros Sahu 170709393

## **HALAMAN PERSEMBAHAN**

# "Katak Dalam Kolam Tak Akan Tahu Seberapa Luasnya Lautan"

**RORONO ZORO** 

#### **KATA PENGANTAR**

Puji dan syukur penulis aturkan kepada Tuhan Yang Maha Esa karena berkat rahmat dan karunia-Nya penulis dapat menyelesaikan pembuatan tugas akhir "Rancang Bangun Aplikasi Pariwisata Berbasis Lokasi" ini dengan baik.

Penulisan tugas akhir ini bertujuan untuk memenuhi salah satu syarat untuk mencapai derajat sarjana komputer dari Program Studi Informatika, Fakultas Teknologi Industri di Universitas Atma Jaya Yogyakarta.

Penulis menyadari bahwa dalam pembuatan tugas akhir ini penulis telah mendapatkan bantuan, bimbingan, dan dorongan dari banyak pihak. Untuk itu, pada kesempatan ini penulis ingin mengucapkan terima kasih kepada:

- 1. Tuhan Yesus Kristus yang selalu membimbing dalam iman-Nya, memberikan berkat-Nya, dan menyertai penulis selalu.
- 2. Bapak Dr. A. Teguh Siswantoro , selaku Dekan Fakultas Teknologi Industri, Universitas Atma Jaya Yogyakarta.
- 3. Bapak Joseph Eric Samodra, S.Kom., M.T., selaku dosen pembimbing I yang telah membimbing dan memberikan masukan serta motivasi kepada penulis untuk menyelesaikan tugas akhir ini.
- 4. Ibu Vinindita Citrayasa, S.Pd., M.Hum., selakudosenpembimbingIIyangtelah membimbing dan memberikan masukan serta motivasi kepada penulis untuk menyelesaikan tugas akhir ini.
- 5. Keluarga besar Noa-Langgo dan Unit Selam Atma Jaya Yogyakarta yang selalu memberikan motivasi kepada penulis.
- 6. Bapa, Mama, Ka Egi , Beti yang selalu memberikan dukungan dan nasihat kepada penulis.
- 7. Goldian, Leo, Dio yang telah menjadi sahabat selama masa perkuliahan.
- 8. Kepada segenap civitas akedemik Atma Jaya Yogyakarta yang menjadi tempat

menimbah ilmu.

Demikian laporan tugas akhir ini dibuat, dan penulis mengucapkan terima kasih kepada semua pihak. Semoga laporan ini dapat bermanfaat bagipembaca.

Yogyakarta, 10 Nov. 2021

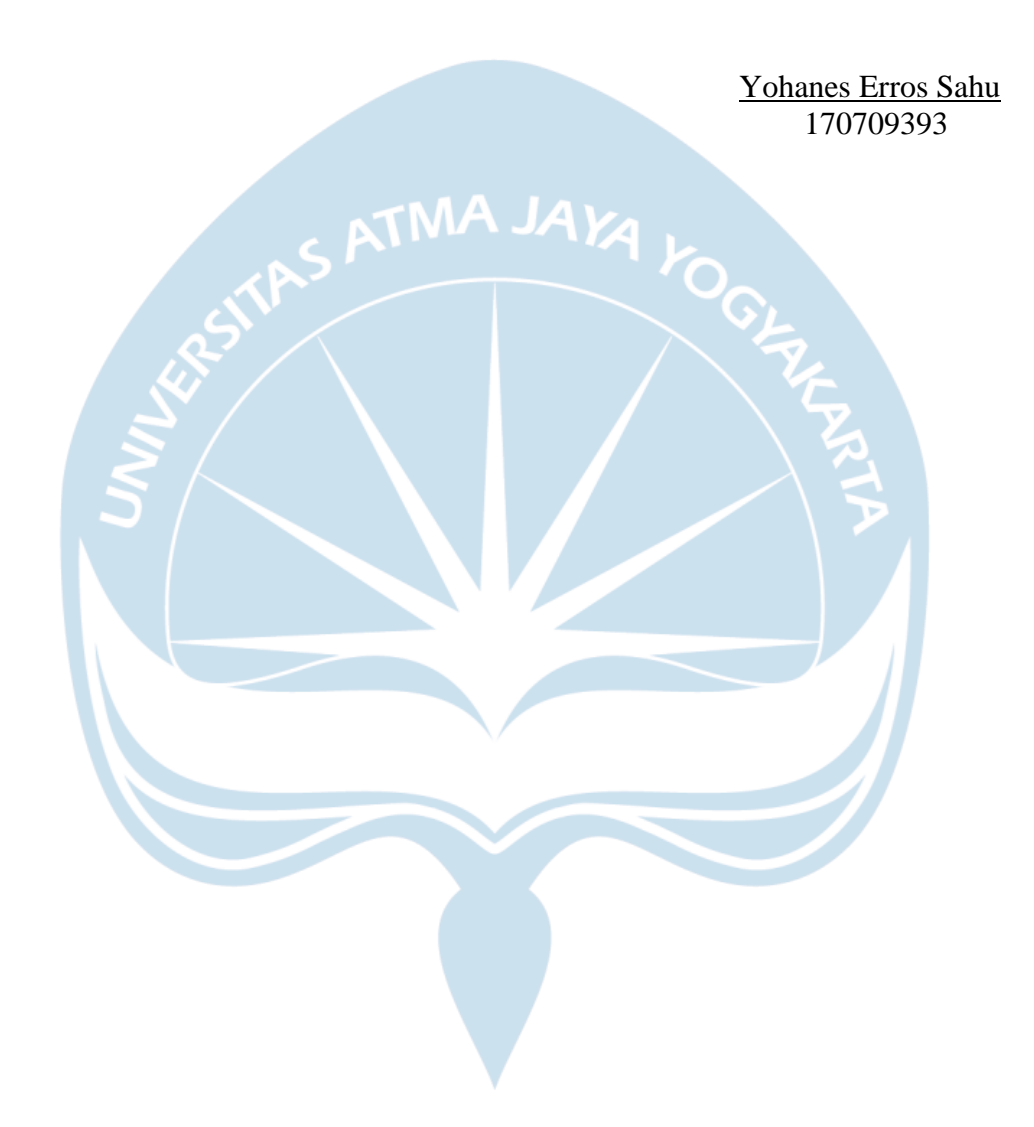

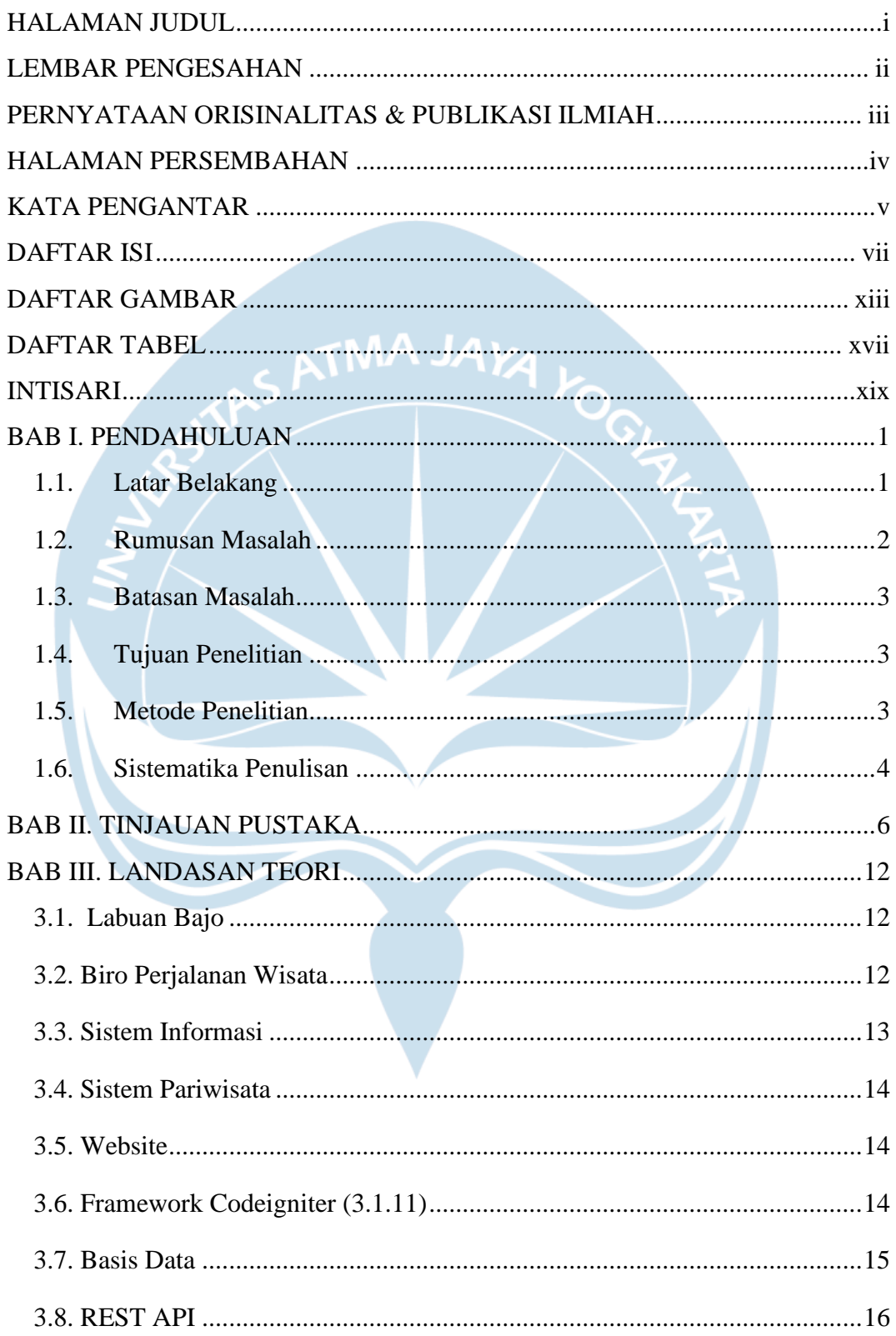

## **DAFTAR ISI**

![](_page_7_Picture_6.jpeg)

![](_page_8_Picture_105.jpeg)

![](_page_9_Picture_123.jpeg)

![](_page_10_Picture_111.jpeg)

![](_page_11_Picture_5.jpeg)

![](_page_11_Picture_1.jpeg)

## **DAFTAR GAMBAR**

![](_page_12_Picture_121.jpeg)

![](_page_13_Picture_116.jpeg)

![](_page_14_Picture_114.jpeg)

![](_page_15_Picture_55.jpeg)

![](_page_15_Picture_1.jpeg)

## **DAFTAR TABEL**

![](_page_16_Picture_173.jpeg)

![](_page_17_Picture_83.jpeg)

#### **INTISARI**

### **SISTEM INFROMASI BIRO PERJALANAN WISATA DI LABUAN BAJO**

Intisari

Yohanes Erros Sahu 170709393

Labuan Bajo merupakan ibu kota Kabupaten Manggarai Barat yang terletak di daratan Flores provinsi Nusa Tenggara Timur. Dalam perkembangannya pariwisata di Labuan Bajo mengalami peningkatan jumlah wisatawan dalam kurun tiga tahun terakhir terhitung sejak 2015 sampai 2018. Peningkatan jumlah wisatawan telah memotivasi masyarakat Labuan Bajo untuk merambah bisnis perjalanan wisata. Namun, penggunaan pihak ketiga yaitu *tour travel agent* tidak terlepas dari permasalahan yaitu, *social awareness problem* dan *role model problem.* Dua permasalahan ini menyebabkan kerugian finansial bagi pengusaha perjalanan wisata karena ekspektasi wisatawan tidak sesuai dengan realitas.

Oleh karena itu, dengan pemanfaatan teknologi sistem informasi diharapkan mampu meminimalisir peran manusia sehingga dua permasalahan di atas dapat diatasi. Penelitian ini juga akan membahas bagaimana membangun sebuah sistem informasi yang dapat menghubungkan wisatawan dengan pengusaha perjalanan wisata. Pengusaha jasa juga dapat memanfaatkan sistem informasi dengan mengelola perjalanan wisatanya sendiri sedangkan, wisatawan dapat menggunakan sistem informasi ini dalam memperoleh informasi terkait perjalanan wisata yang ada di Labuan Bajo. Sistem informasi biro perjalanan wisata di Labuan Bajo dikembangkan menggunakan beberapa metode yaitu identifikasi masalah, studi literatur, perancangan, pengkodean dan pengujian.

Sistem informasi biro perjalanan wisata menggunakan *framework* 

Codeigniter, VueJs dan MySQL sebagai teknologi yang digunakan dalam pengembangan. Sistem ini juga menggunakan algoritma SAW sebagai algoritma pendukung keputusan dalam menentukan rekomendasi paket wisata. Sistem ini diharapkan dapat membantu wisatawan yang akan berkunjung ke Labuan Bajo dan pengusaha jasa perjalanan wisata dalam mengolah setiap perjalanan wisata.

**NA JAYA** 

 $k_{\rm O}$ 

Kata Kunci: Sistem, Informasi, Wisata, Labuan Bajo

![](_page_19_Picture_53.jpeg)